## Package 'snifter'

March 30, 2021

Type Package

Title R wrapper for the python openTSNE library

Version 1.0.0

Date 2020-10-14

**Depends**  $R (= 4.0.0)$ 

Imports basilisk, reticulate, assertthat

Description Provides an R wrapper for the implementation of FI-tSNE from the python package openTNSE. See Poličar et al.  $(2019)$  <doi:10.1101/731877> and the algorithm described by Linderman et al. (2018) <doi:10.1038/s41592-018-0308-4>.

License GPL-3

Encoding UTF-8

LazyData true

RoxygenNote 7.1.1

VignetteBuilder knitr

biocViews DimensionReduction, Visualization, Software, SingleCell, Sequencing

StagedInstall no

BugReports <https://github.com/Alanocallaghan/snifter/issues>

Suggests knitr, rmarkdown, scRNAseq, BiocStyle, scater, scran, scuttle, ggplot2, testthat

git\_url https://git.bioconductor.org/packages/snifter

git branch RELEASE 3 12

git\_last\_commit 9f53809

git\_last\_commit\_date 2020-10-27

Date/Publication 2021-03-29

Author Alan O'Callaghan [aut, cre],

Aaron Lun [aut]

Maintainer Alan O'Callaghan <alan.ocallaghan@outlook.com>

### R topics documented:

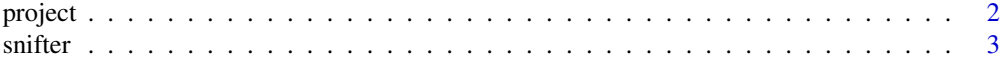

#### <span id="page-1-0"></span>**Index** [7](#page-6-0)

<span id="page-1-1"></span>

#### Description

Project new data into an existing t-SNE embedding object.

#### Usage

```
project(
  x,
  new,
  old,
  perplexity = 5,
  initialization = c("median", "weighted", "random"),
  k = 25L,
  learning_rate = 0.1,
  early_exaggeration = 4,
  early_exaggeration_iter = 0L,
  exaggeration = 1.5,
  n_iter = 250L,
  initial_momentum = 0.5,
  final_momentum = 0.8,
  max_{\text{grad\_norm}} = 0.25,
  tolerance = 1e-04)
```
#### Arguments

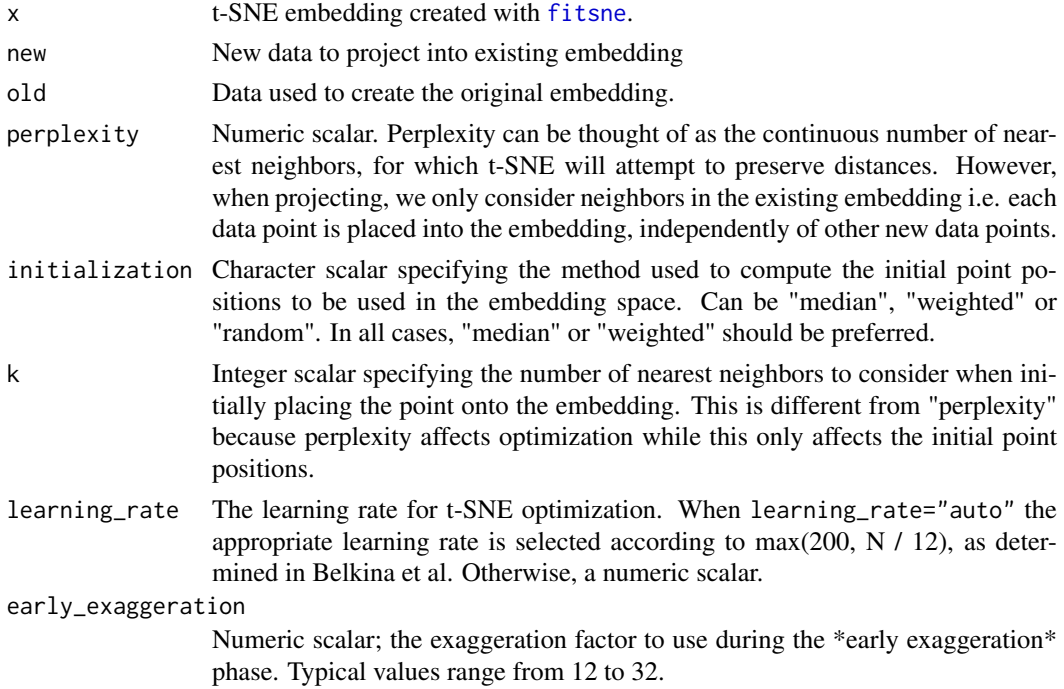

#### <span id="page-2-0"></span> $s$ snifter  $\overline{3}$

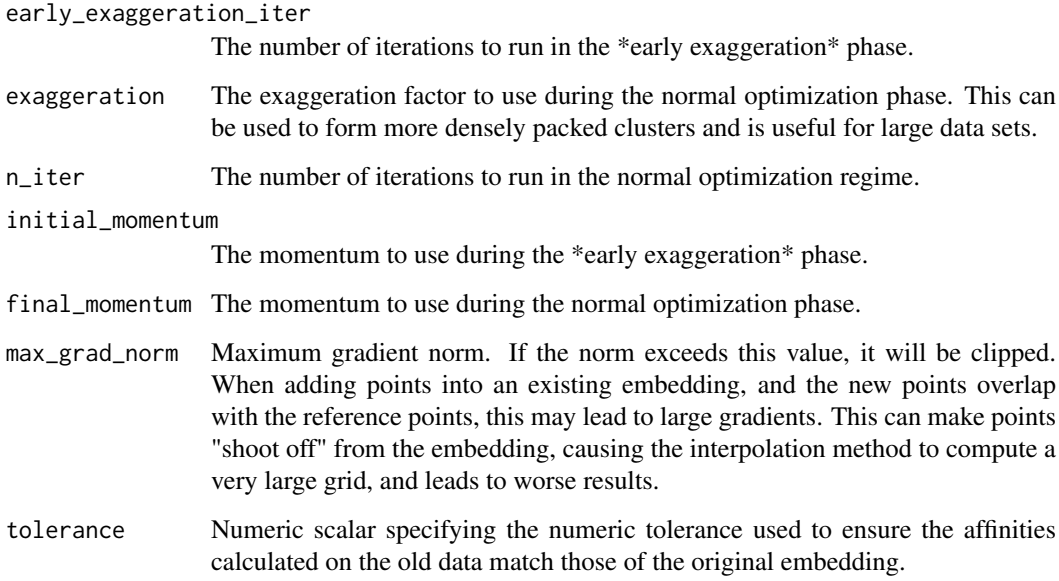

#### Value

Numeric matrix of t-SNE co-ordinates resulting from embedding new into the t-SNE embedding x.

#### References

Automated optimized parameters for T-distributed stochastic neighbor embedding improve visualization and analysis of large datasets. Belkina, A.C., Ciccolella, C.O., Anno, R. et al. Nature Communications 10, 5415 (2019). doi: <https://doi.org/10.1038/s41467-019-13055-y>

#### Examples

```
set.seed(42)
m <- matrix(rnorm(2000), ncol=20)
out_binding <- fitsne(m[-(1:2), ], random_state = 42L)
new_points <- project(out_binding, new = m[1:2, ], old = m[-(1:2), ])
plot(as.matrix(out_binding), col = "black", pch = 19,
    xlab = "t-SNE 1", ylab = "t-SNE 2")points(new_points, col = "red", pch = 19)
```
snifter *snifter: fast interpolated t-SNE in R An R package for running openTSNE's implementation of fast interpolated t-SNE.*

#### <span id="page-2-1"></span>Description

See [the openTSNE documentation](https://opentsne.readthedocs.io/en/latest/) for further details on these arguments and the general usage of this algorithm.

#### <span id="page-3-0"></span>Usage

```
fitsne(
  x,
  simplified = FALSE,
  n_components = 2L,
  n_jobs = 1L,
  perplexity = 30,
  n<sub>_iter</sub> = 500L,
  initialization = c("pca", "spectral", "random"),
  neighbors = c("auto", "exact", "annoy", "pynndescent", "approx"),
  negative_gradient_method = c("fft", "bh"),
  learning_rate = "auto",
  early_exaggeration = 12,
  early_exaggeration_iter = 250L,
  exaggeration = NULL,
  dof = 1,
  theta = 0.5,
  n_interpolation_points = 3L,
  min_num_intervals = 50L,
  ints_in_interval = 1,
  metric = "euclidean",
  metric_params = NULL,
  initial_momentum = 0.5,
  final_momentum = 0.8,
  max_grad_norm = NULL,
  random_state = NULL,
  verbose = FALSE
\lambda
```
#### Arguments

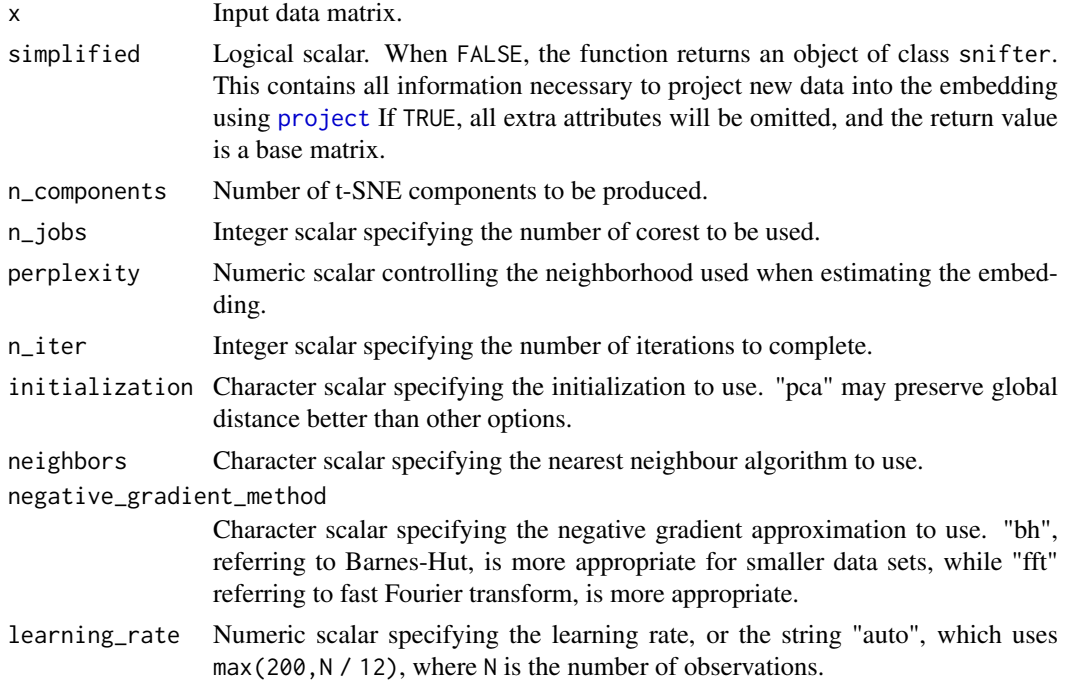

#### snifter 5

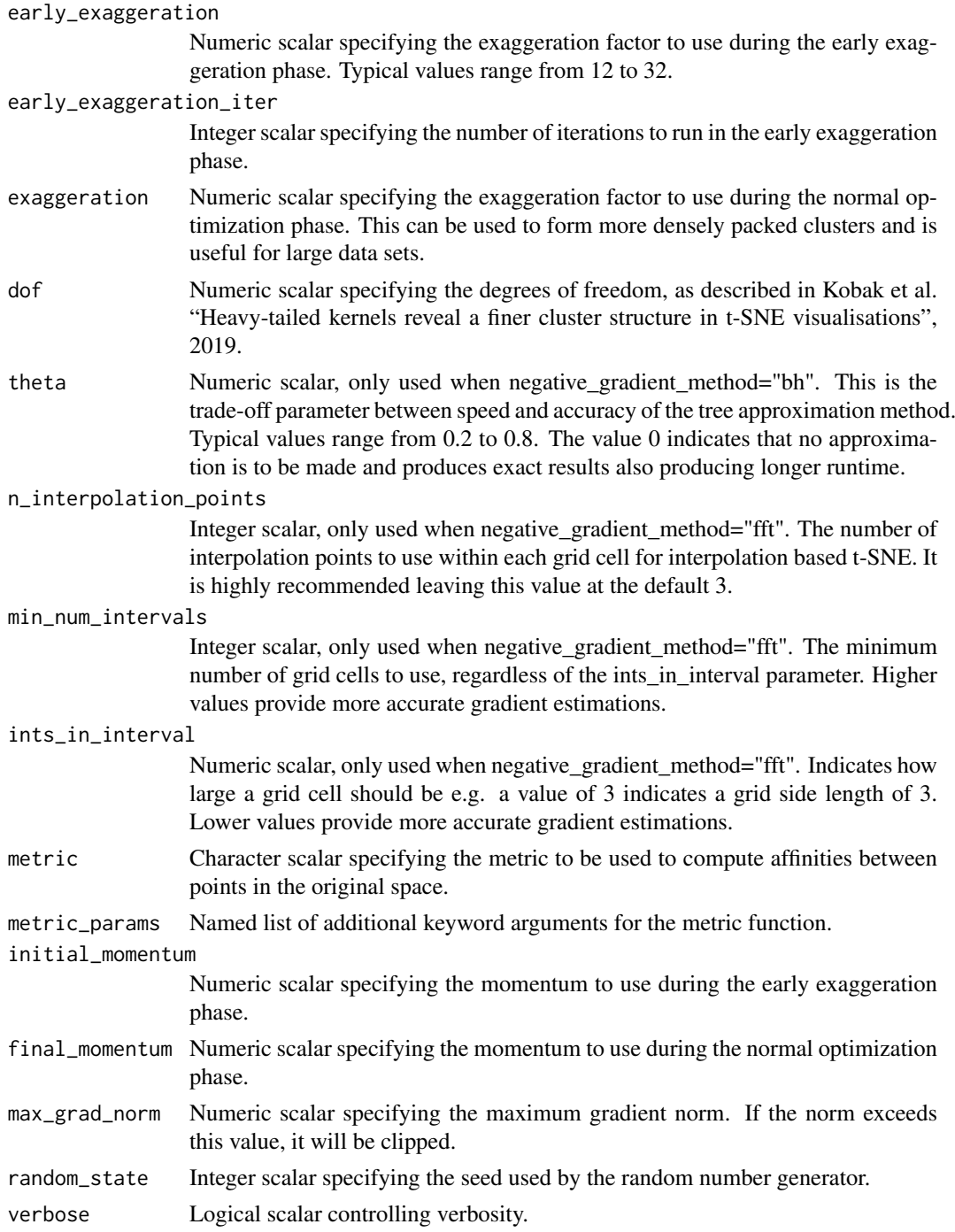

#### Value

A matrix of t-SNE embeddings.

#### References

openTSNE: a modular Python library for t-SNE dimensionality reduction and embedding Pavlin G. Poličar, Martin Stražar, Blaž Zupan bioRxiv (2019) 731877; doi: [https://doi.org/10.1101/](https://doi.org/10.1101/731877) [731877](https://doi.org/10.1101/731877)

Fast interpolation-based t-SNE for improved visualization of single-cell RNA-seq data George C. Linderman, Manas Rachh, Jeremy G. Hoskins, Stefan Steinerberger, and Yuval Kluger Nature Methods 16, 243–245 (2019) doi: <https://doi.org/10.1038/s41592-018-0308-4>

Accelerating t-SNE using Tree-Based Algorithms Laurens van der Maaten Journal of Machine Learning Research (2014) <http://jmlr.org/papers/v15/vandermaaten14a.html>

openTSNE: a modular Python library for t-SNE dimensionality reduction and embedding Pavlin G. Poličar, Martin Stražar, Blaž Zupan bioRxiv (2019) 731877; doi: [https://doi.org/10.1101/](https://doi.org/10.1101/731877) [731877](https://doi.org/10.1101/731877)

Fast interpolation-based t-SNE for improved visualization of single-cell RNA-seq data George C. Linderman, Manas Rachh, Jeremy G. Hoskins, Stefan Steinerberger, and Yuval Kluger Nature Methods 16, 243–245 (2019) doi: <https://doi.org/10.1038/s41592-018-0308-4>

Accelerating t-SNE using Tree-Based Algorithms Laurens van der Maaten Journal of Machine Learning Research (2014) <http://jmlr.org/papers/v15/vandermaaten14a.html>

#### Examples

```
set.seed(42)
m <- matrix(rnorm(2000), ncol=20)
out <- fitsne(m, random_state = 42L)
plot(out, pch = 19, xlab = "t-SNE 1", ylab = "t-SNE 2")
## openTSNE allows us to project new points into the existing
## embedding - useful for extremely large data.
## see https://opentsne.readthedocs.io/en/latest/api/index.html
out_binding <- fitsne(m[-(1:2), ], random_state = 42L)
new_points \leq project(out_binding, new = m[1:2, ], old = m[-(1:2), ])
plot(as.matrix(out_binding), col = "black", pch = 19,
    xlab = "t-SNE 1", ylab = "t-SNE 2")points(new_points, col = "red", pch = 19)
```
# <span id="page-6-0"></span>Index

fitsne, *[2](#page-1-0)* fitsne *(*snifter*)*, [3](#page-2-0)

project, [2,](#page-1-0) *[4](#page-3-0)*

snifter, [3](#page-2-0)